## Dossierkategorien

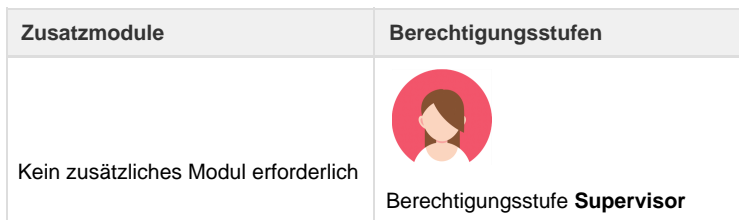

Auf dieser Seite können verschiedene Dossierkategorien erfasst werden. Mittels der Dossierkategorien können Dossiers kategorisiert werden, z.B. in Badeferien, Städtereisen etc. Katalogisierte Dossiers können anschliessend ausgewertet werden.

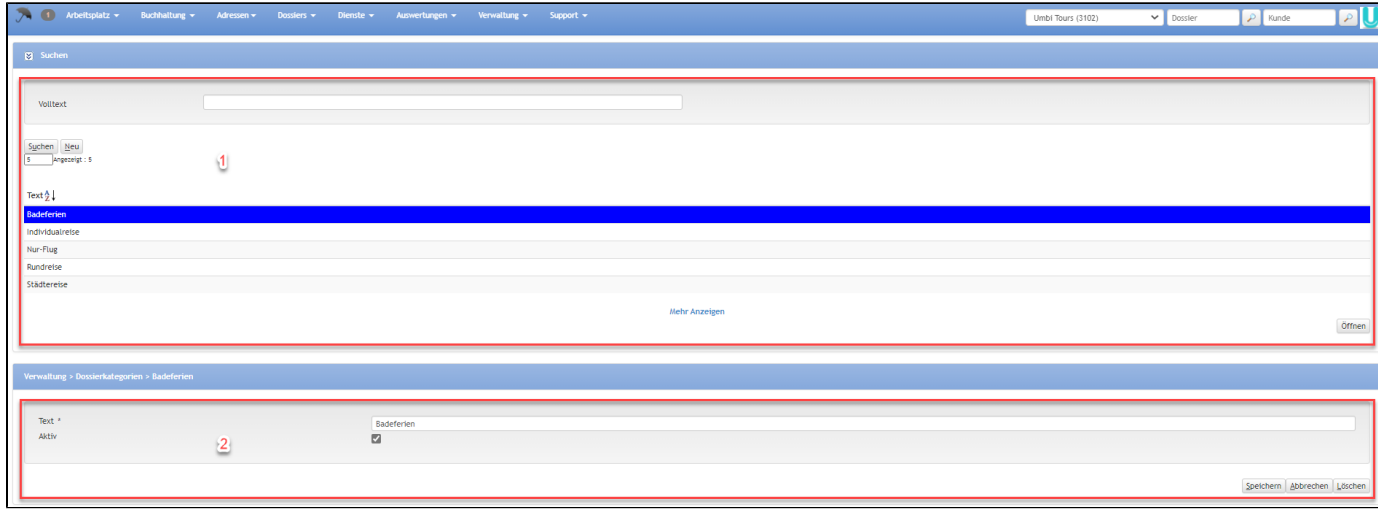

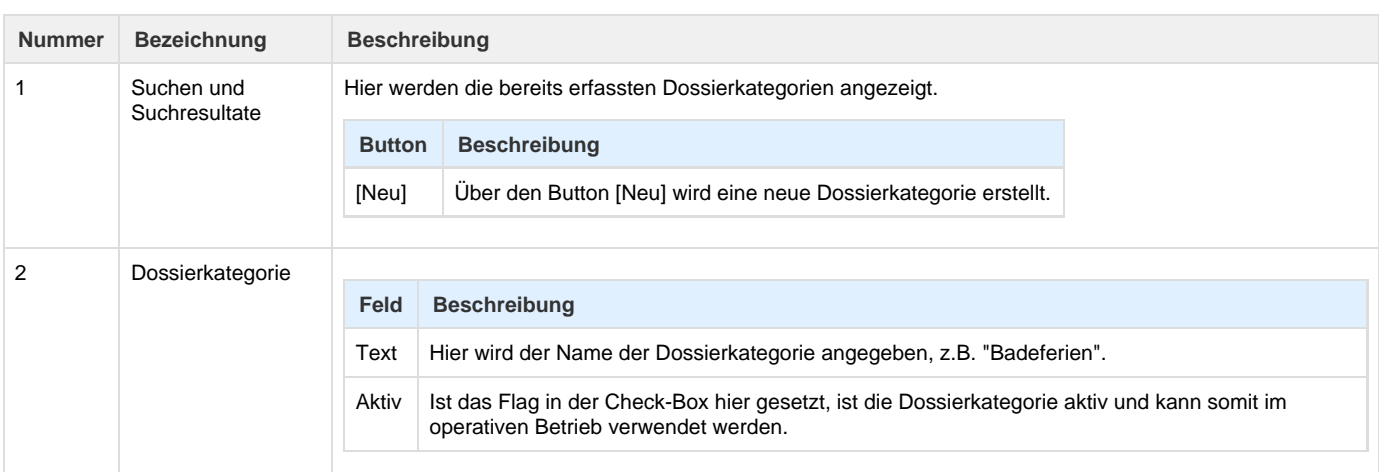

## **Arbeitsabläufe / Prozesse**

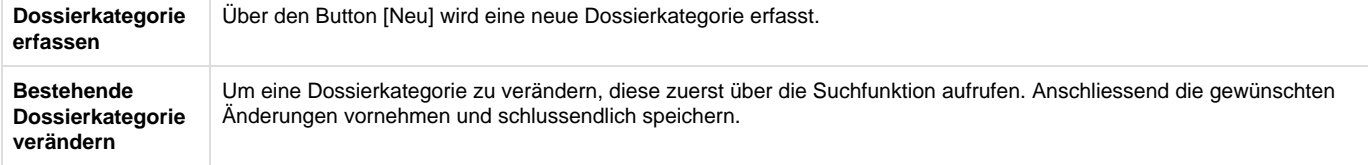

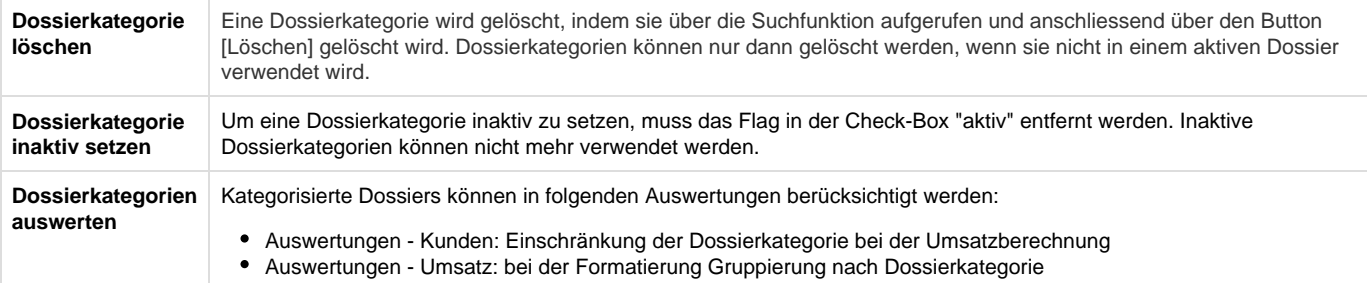

## **Dossierkategorien auswerten**

Kategorisierte Dossiers können in folgenden Auswertungen berücksichtigt werden...

- [Auswertungen Kunden:](https://tornado.umbrellanet.ch/confluence/display/KBU/Auswertung%3A+Kunden) Einschränkung der Dossierkategorie bei der Umsatzberechnung
- [Auswertungen Umsatz](https://tornado.umbrellanet.ch/confluence/display/KBU/Auswertung%3A+Umsatz): bei der Formatierung Gruppierung nach Dossierkategorie

## **Related articles**

- [Benutzer](https://tornado.umbrellanet.ch/confluence/display/KBU/Benutzer)
- [Berechtigungsstufen der Benutzer](https://tornado.umbrellanet.ch/confluence/display/KBU/Berechtigungsstufen+der+Benutzer)
- [Faces](https://tornado.umbrellanet.ch/confluence/display/KBU/Faces)
- [QR Zahlung anfügen](https://tornado.umbrellanet.ch/confluence/pages/viewpage.action?pageId=24551636)
- [Mahnwesen](https://tornado.umbrellanet.ch/confluence/display/KBU/Mahnwesen)